## **CJCC Budget Detail Worksheet**

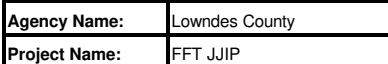

**Purpose: This Budget Detail Worksheet is used to verify all Subgrant Expenditure Requests (SERs) and to determine whether costs are allowable, reasonable and justified. Please fill it out completely with the Subgrant Adjustment Request (SAR) #1 in your award packet and for each subsequent SAR that requires a budget change. All required information must be present in the budget narrative, regardless of format.**

**NOTE** - If you need extra lines in the spreadsheet under one of the categories: 1) Highlight an entire row or block of lines within the same category 2) Keeping your mouse over the highlighted row or block, right click and select the copy option by left clicking 3) Next, right click with your mouse again on the highlighted row or block and chose the option "insert copied cells" by left clicking If you selected only a block and not the entire row, a new tile will open up and select the option "Shift cells down" and click OK. Use of this technique will ensure that you don't change the formulas inserted in the spreadsheet.

**A (1). Personnel--** List each position by title and name of employee, if available. In order to calculate the budget enter the annual salary and the percentage of time to be devoted to the program. Compensation of employees engaged in program activities must be consistent with that for similar work within the applicant agency.

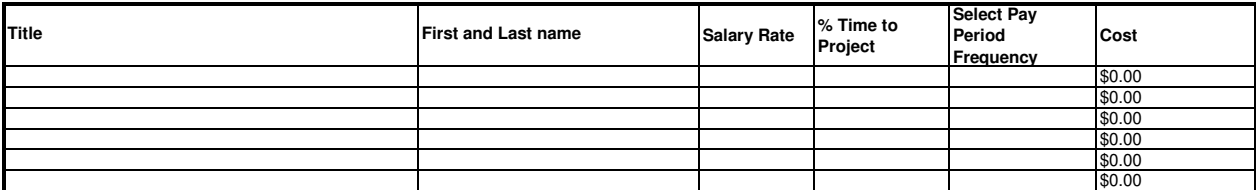

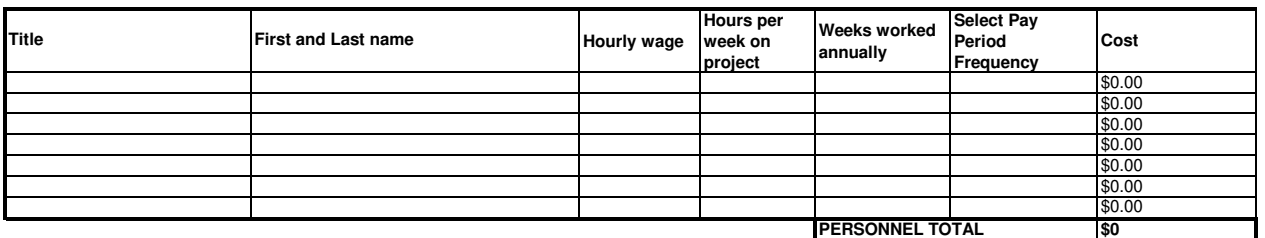

**A (2). Fringe--** Amounts should be based on actual costs or a formula for personnel listed above, utilizing the percentage of time devoted to the program. Fringe benefits on overtime hours are limited to FICA, Worker's Compensation and State Unemployment Compensation. Costs included within this category are: FICA L'employer's portion of Social Security and Medicare taxes), employer's portion of retirement, employer's portion of insurance (health, life, dental, etc.), employer's portion of Worker's Compensation and State Unemployment Compensation

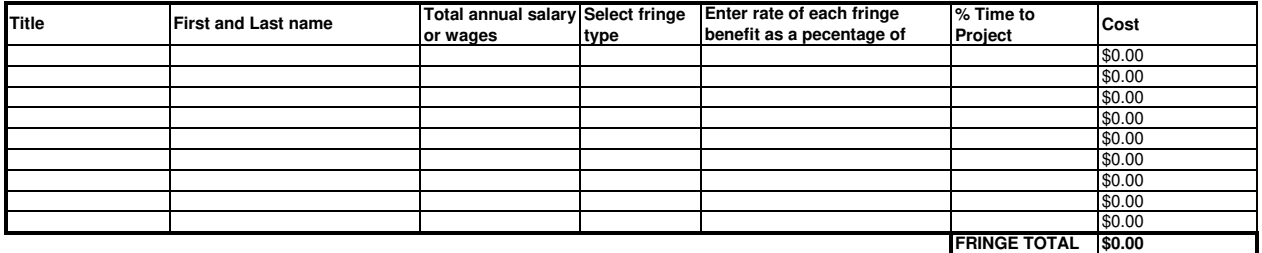

**PERSONNEL GRAND TOTAL \$0.00** 

**B. Travel--** Funds must be budgeted in compliance with State of Georgia Statewide Travel Regulations. Itemize travel expenses of program personnel by category (e.g. mileage, meals, lodging, incidentals, and airfare) and purpose (e.g. training, field interviews, and advisory group meetings) and identify the location, if known. For<br>training programs, list travel and meals for part \$X meals/ incidentals). **If selecting "airfare" enter 1 in the nights/days field and use the round-trip costs.** Please note that the maximum reimbursement rate is \$0.565 per mile, but if your agency's reimbursement rate is lower you must use that rate instead.

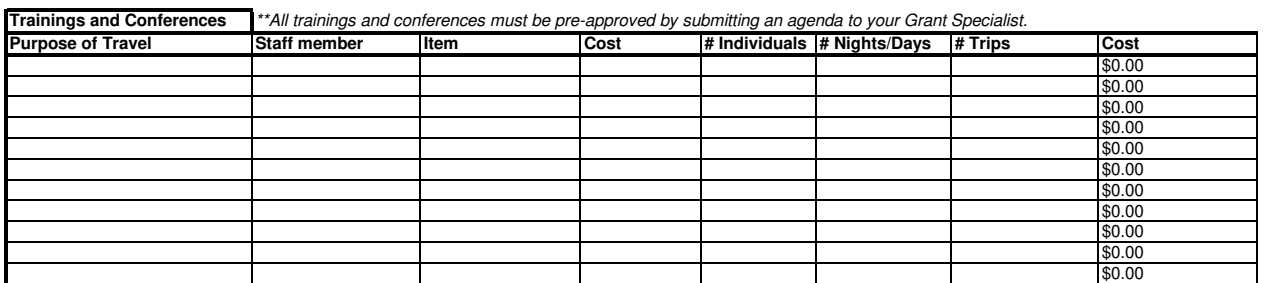